**www.sbc-support.com**

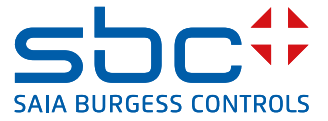

# **Contatori di energia trifase**  per il collegamento del trasformatore con interfaccia seriale S-Bus

**I contatori di energia con un'interfaccia S-Bus consentono la lettura di tutti i dati rilevanti come l'energia (totale e parziale), la corrente e la tensione per ogni fase, la potenza attiva e reattiva per ogni fase e per le tre fasi.** 

#### **Caratteristiche principali**

- $\triangleright$  Contatori di energia trifase, 3  $\times$  230/400 VCA 50 Hz
- $\blacktriangleright$  Misurazione tramite trasformatore amperometrico fino a 1500 A
- $\blacktriangleright$  Visualizzazione della potenza attiva, tensione e corrente per fase
- $\blacktriangleright$  Visualizzazione della potenza attiva complessiva
- $\blacktriangleright$  Interfaccia S-Bus per il rilevamento dei dati
- ▶ Potenza reattiva per ogni e/o tutte le fasi disponibile attraverso all'interfaccia
- $\blacktriangleright$  Fino a 254 contatori di energia possono essere collegati a una interfaccia S-Bus
- ▶ Visualizzatore a 7 segmenti
- $\blacktriangleright$  Piombatura possibile con apposito coperchietto fornito come accessorio
- Precisione classe B secondo EN50470-3, precisione classe 1 secondo IEC62053-21

#### **Codici per l'ordinazione**

Versione standard: AWD3D5WS00C2A00 Versione MID: AWD3D5WS00C3A00 Piombatura: 4 104 7485 0

#### **Dati tecnici**

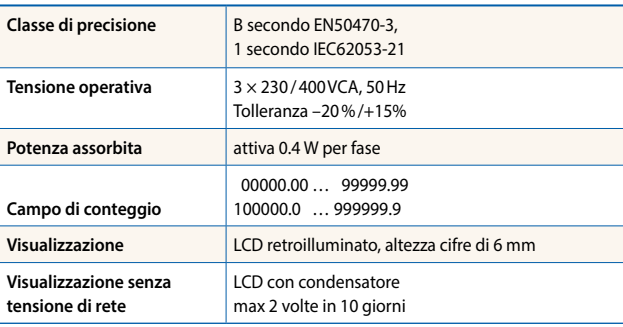

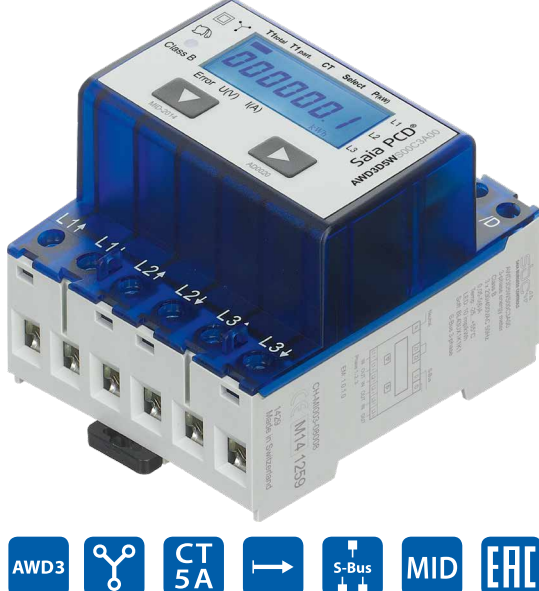

#### **Montaggio**

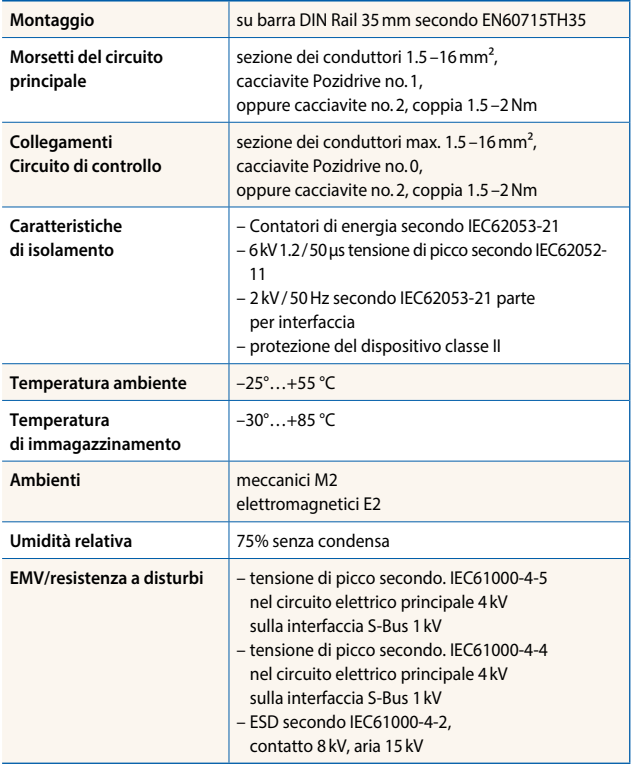

#### **Misuratore elettronico 5…1500 <sup>A</sup>**

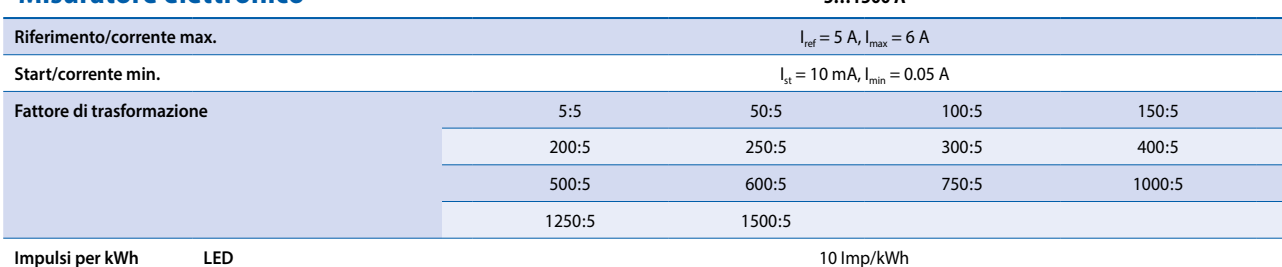

1

#### **Messaggi di errore**

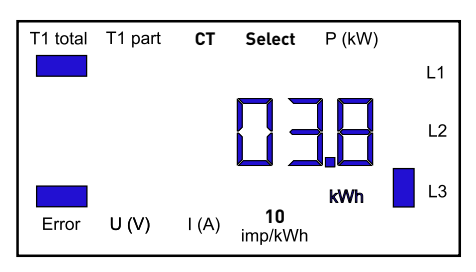

#### **Dimensioni**

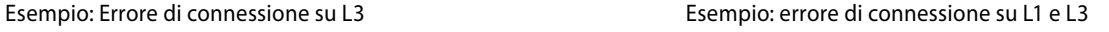

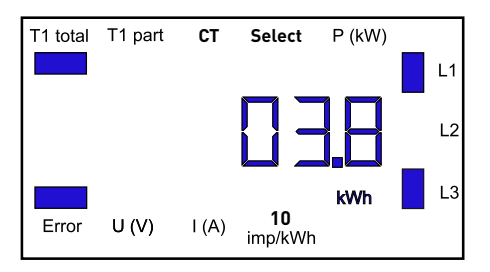

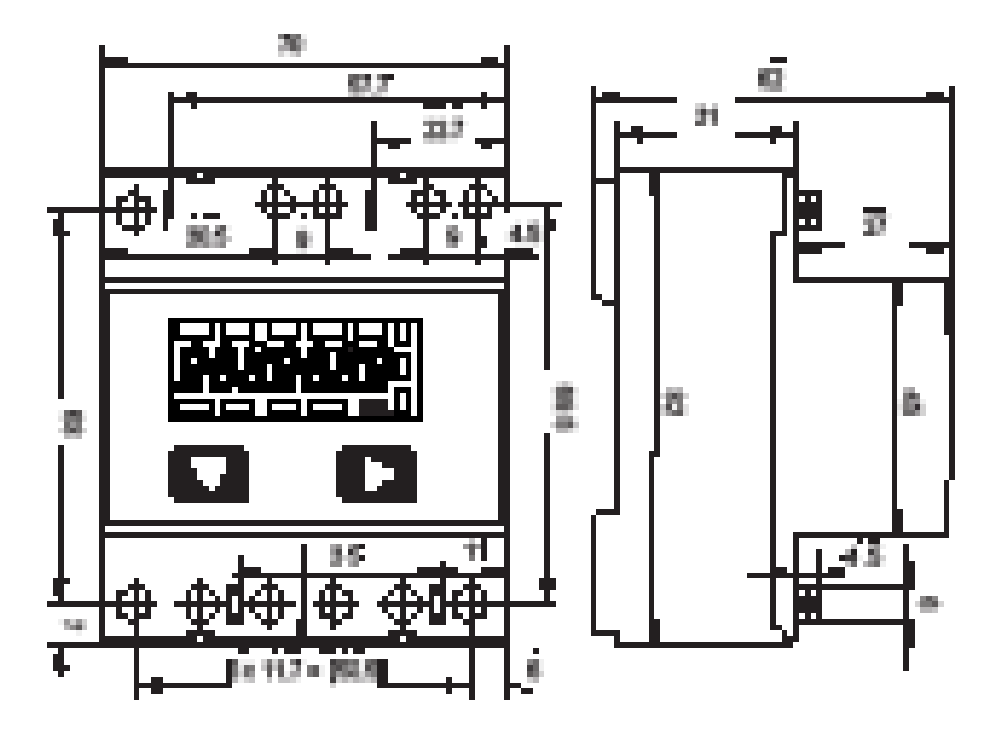

#### **Elementi visualizzati, misurazione diretta**

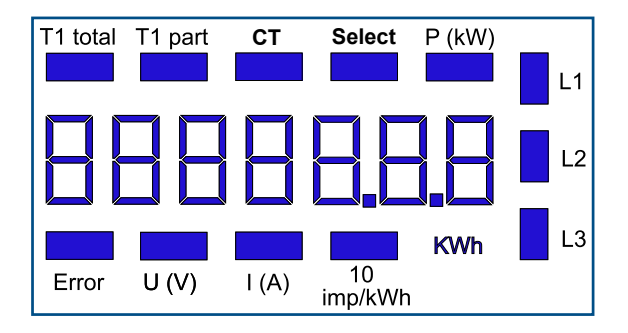

- ▶ T1 total Indica il consumo totale
- ▶ T1 part Indica il consumo parziale; questo valore è azzerabile
- ▶ CT Indica l'impostazione del rapporto di trasformazione del T.A.
- Select Quando il ponticello Z1-Z2 è aperto, il rapporto di trasformazione può essere impostato sotto la voce del menù: Select
- ▶ P (kW) Indica l'uscita istantanea per fase o per tutte le fasi
- $\triangleright$  U (V) Indica la tensione per fase
- $\blacktriangleright$  I (A) Indica la corrente per fase
- kWh Indica la unità kWh nella visualizzazione del consumo (solo nella versione standard)
- ► L1/L2/L3 In caso di messaggio di P, U, I o di errore viene indicata la fase corrispondente
- Error In caso di assenza di fase o direzione errata della corrente. Viene anche indicata la fase corrispondente

#### **Schema di connessione**

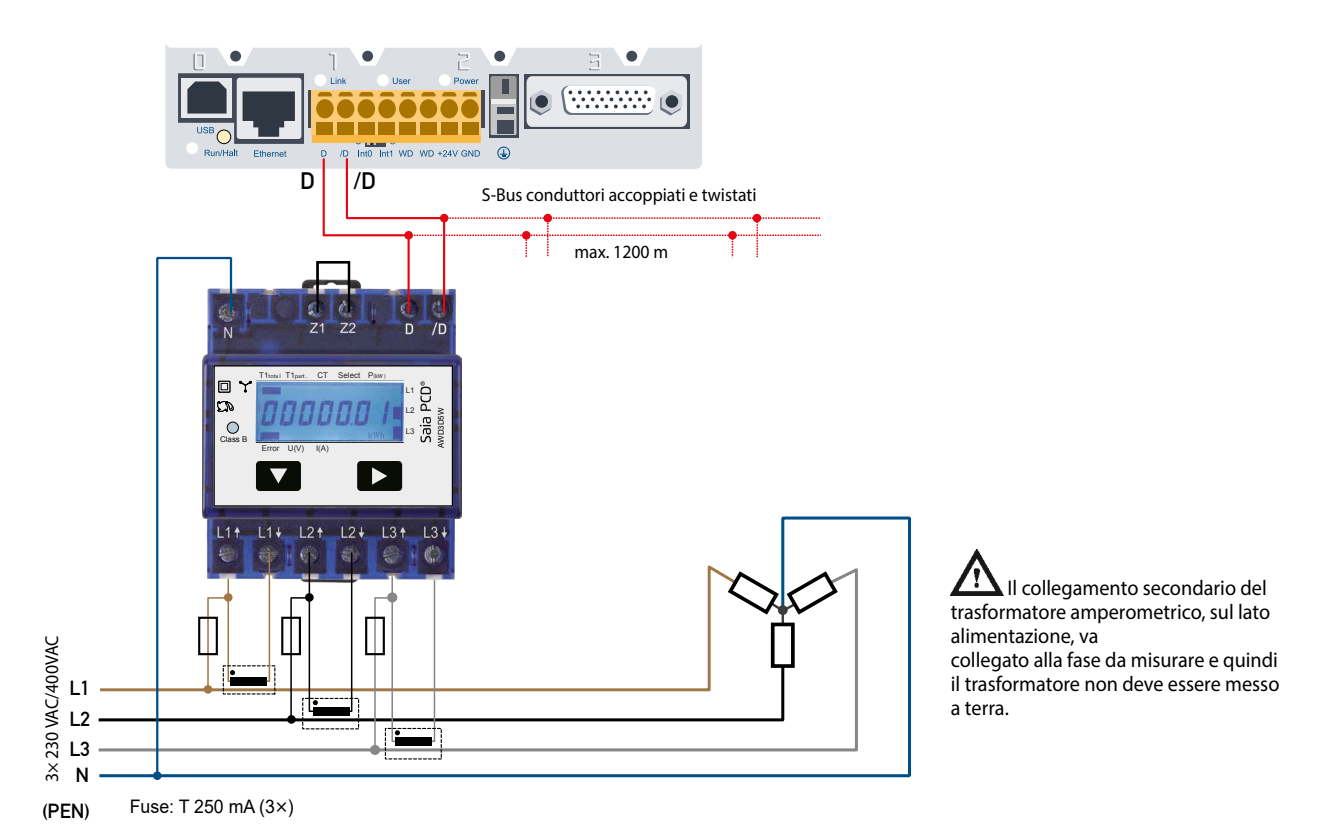

#### **Dati tecnici S-Bus**

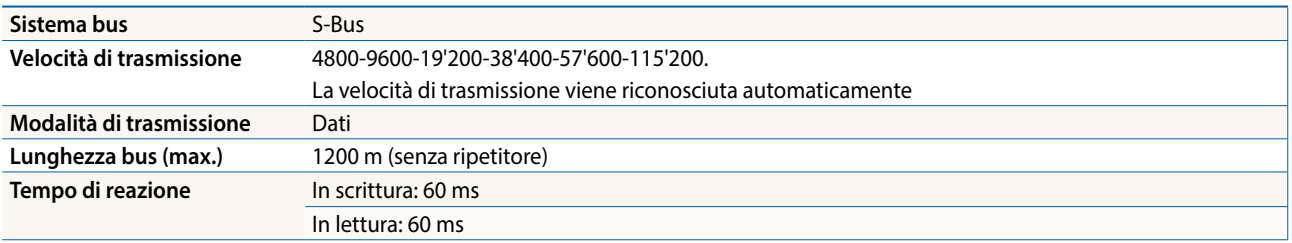

- f L'interfaccia funziona solo se è collegata la fase 1
- La comunicazione è pronta 30 s dopo l'accensione
- $\blacktriangleright$  L'utilizzo di contatori di energia su Bus con comunicazioni intensive può ridurre le prestazioni del Bus stesso.
- ► I dati vengono rinfrescati ogni 10 s, perciò un contatore di energia si deve interrogare con una frequenta > di 10 s
- ▶ All'S-Bus possono essere collegati 254 apparecchi. Oltre i più di 128 apparecchi è consigliabile utilizzare un ripetitore.
- $\blacktriangleright$  L'interfaccia non ha alcuna resistenza terminale; questa dovrebbe essere disponibile esternamente.
- f Per una descrizione dei registri utilizzati, consultare la Pagina Registri

### **Trasmissione dati**

- ▶ Vengono riconosciute solo le istruzioni «read/write» register
- $\blacktriangleright$  Può essere iscritto solo un registro alla volta.
- ▶ L'apparecchio risponderà con un «NAK» se viene iscritto più di un registro alla volta.
- **Possono essere letti fino a 10 registri alla volta.**
- ▶ L'apparecchio risponderà con un «NAK» se vengono letti più di 10 registri alla volta.
- $\blacktriangleright$  L'apparecchio non risponderà alle richieste non riconosciute
- f L'apparecchio ha un monitoraggio della tensione. In caso di una interruzione della tensione i registri vengono iscritti nell'EE-PROM (velocità di trasmissione ecc.)

#### **Modifica dell'indirizzo S-Bus sull'apparecchio**

- $\blacktriangleright$  Per modificare l'indirizzo S-Bus tenete premuto  $\blacktriangleright$  per 3 secondi.
- ▶ Nel menu ▼ aumenta l'indirizzo di 10, ▶ aumenta l'indirizzo di 1.
- $\blacktriangleright$  Al raggiungimento dell'indirizzo desiderato aspettate finché riappare la visualizzazione principale.

### **Menù di visualizzazione dei valori sull'LCD**

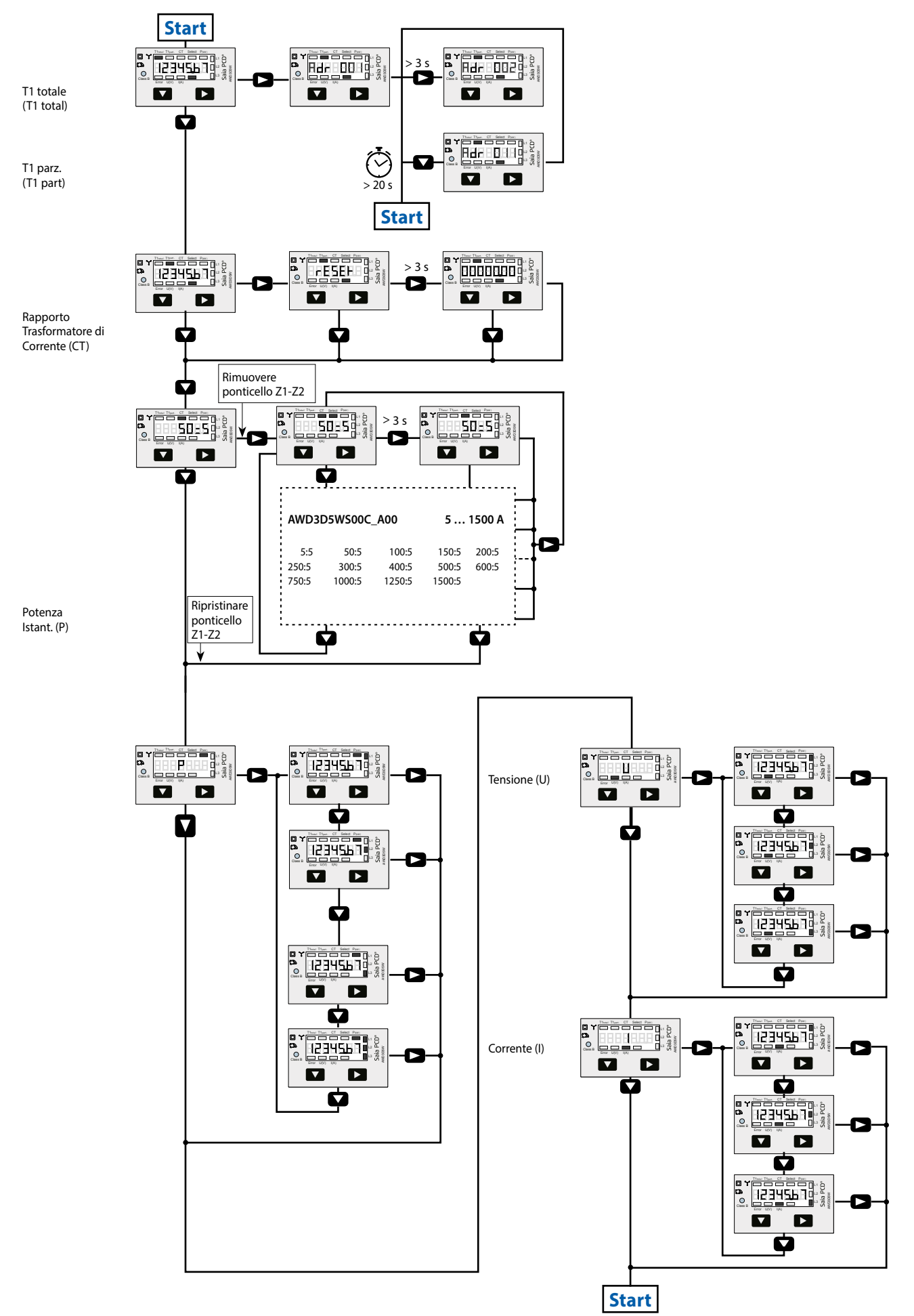

## **Registri**

Sono disponibili i seguenti registri. Tutti i valori sono in HEX.

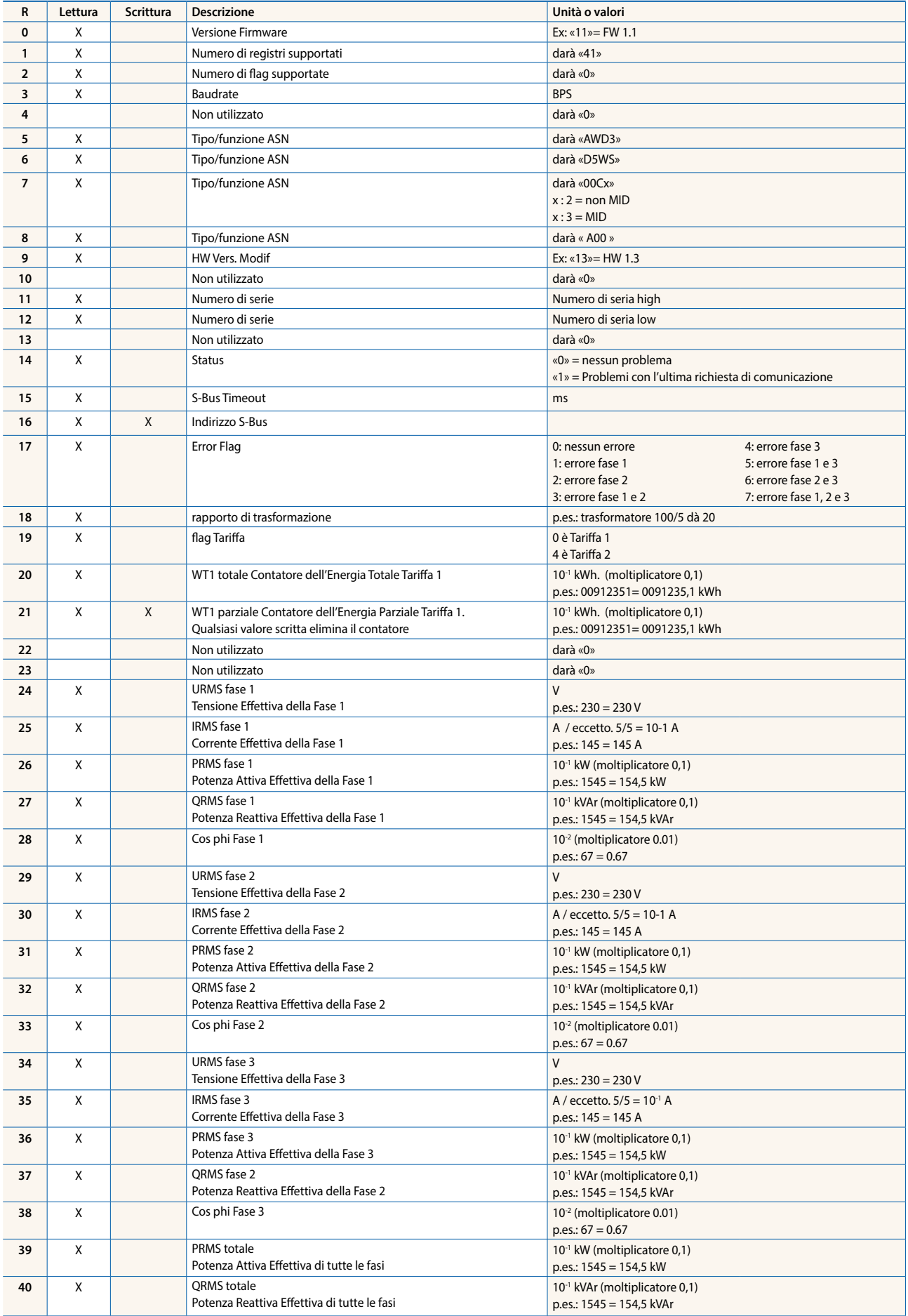

Coperchio di piombatura per:

– contatori di energia monofase Saia PCD® AAE1

– contatori di energia trifase Saia PCD® ALE3, AWC3 e AWD3

Per una protezione contro il contatto accidentale AAE1 si consigliano 2 pezzi.

Per una protezione contro il contatto accidentale ALE3, AWC3 e AWD3 si consigliano 4 pezzi.

Telaio di montaggio per contatori di energia trifase delle famiglie ALE3/AWC3/AWD3

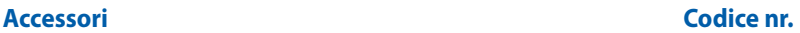

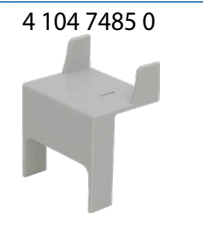

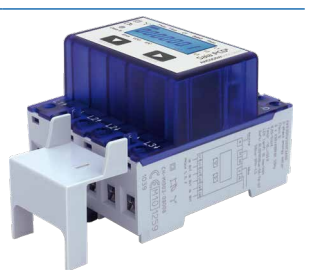

ALE3, AWC3 o AWD3 con coperchio di piombatura

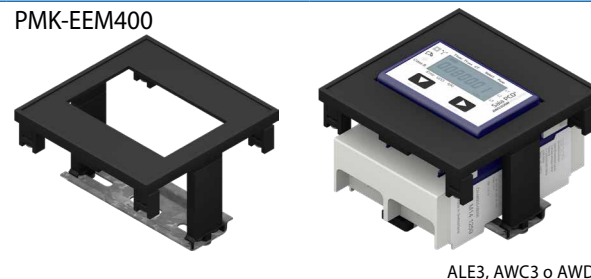

ALE3, AWC3 o AWD3 fissato al telaio di montaggio

#### **Dettagli dell'ordine**

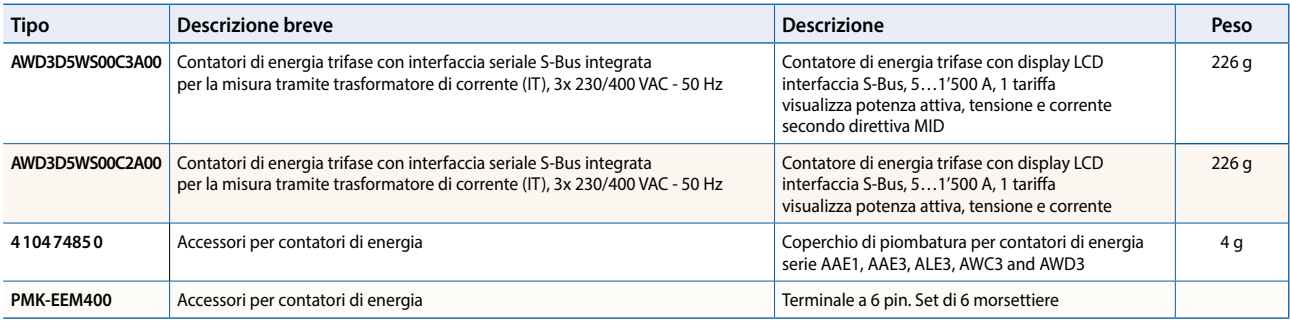

**Saia-Burgess Controls AG** Bahnhofstrasse 18 | 3280 Murten, Svizzera T +41 26 580 30 00 | F +41 26 580 34 99 www.saia-pcd.com

**support@saia-pcd.com | www.sbc-support.com**